## SAP ABAP table RESC\_PGRP\_PGRO {Assignment of PGs to RO}

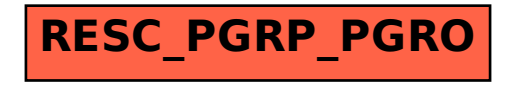